# Direct Freight API

Direct Freight API description

## Introduction

In order to use the Direct Freight API please first contact us to get an API Token. This teken needs to be sent as a HTTP header argument in every request to our API.

api-token="SECRET KEY"

Please keep your api-token a secret. If the token is compromised please contact us to get a new one.

This api token authenticates your application and gives it access to the API.

The API token should not be confused with the end-user-token. That token is given to you via the end\_user\_authentications endpoint when the user logs in. This token is needed in order to use certain features, and get certain sensitive information.

Both Tokens are stateless, and delivered via the HTTP headers.

## HTTP Response Code

HTTP Response code will vary based on the operation completed, or error that occurred. Below are the codes you will see from Direct Freight.

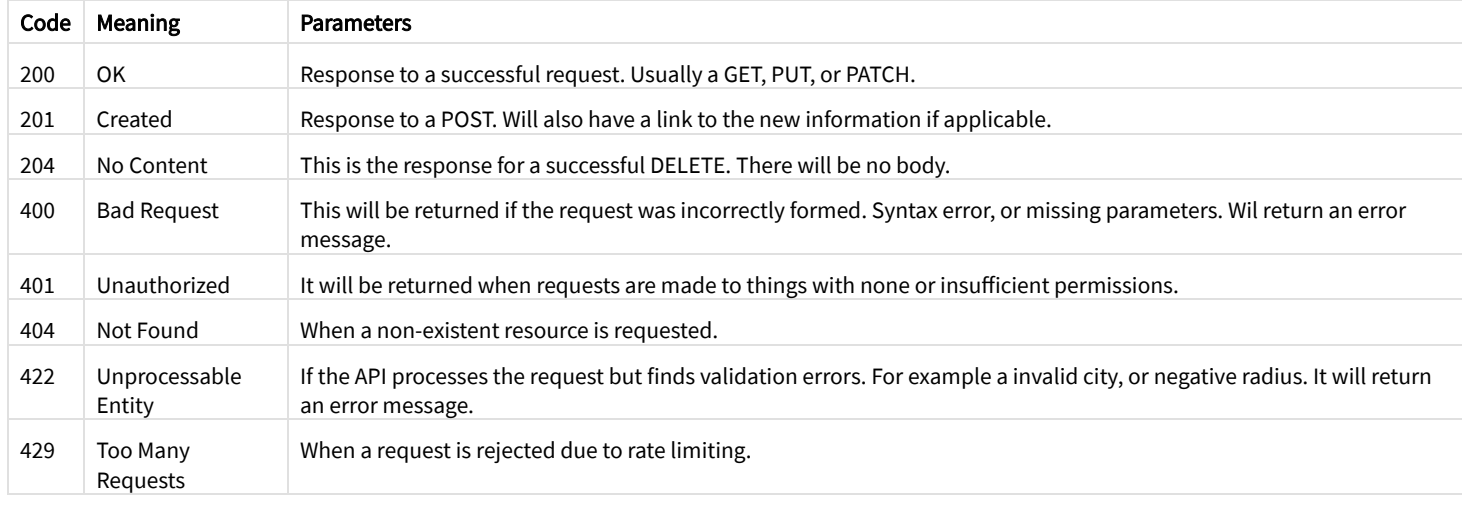

## End User Authentications

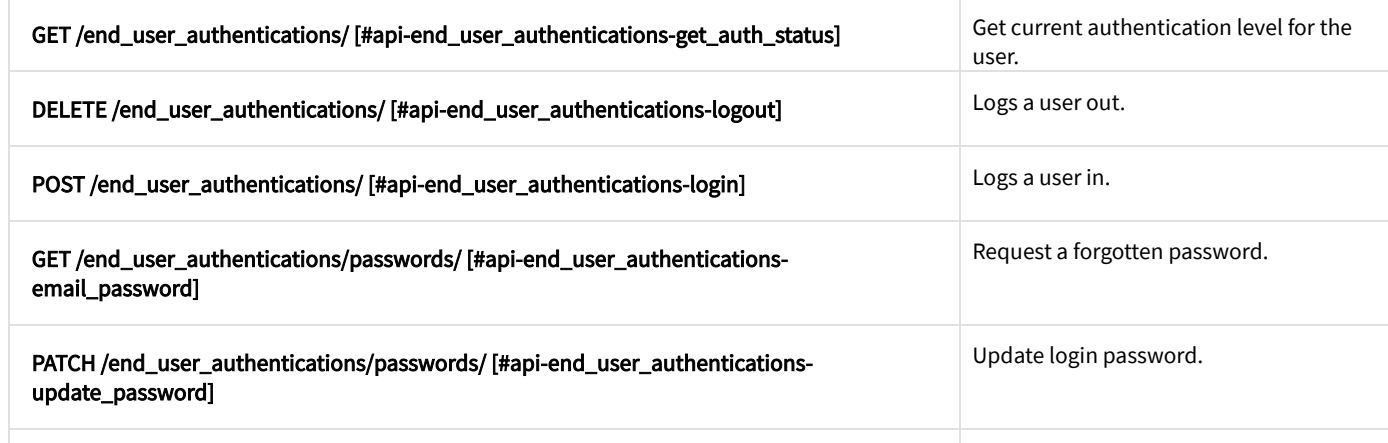

[POST /end\\_user\\_authentication/users/ \[#api-end\\_user\\_authentications-create\\_user\]](#page-3-1) Create a new user.

### <span id="page-1-0"></span>**GET /end\_user\_authentications/**

Get current authentication level for the user.

#### Header

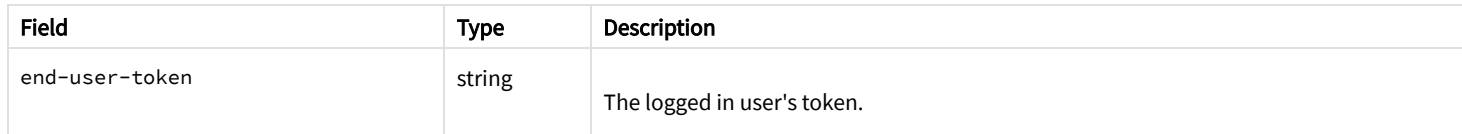

#### Success 200

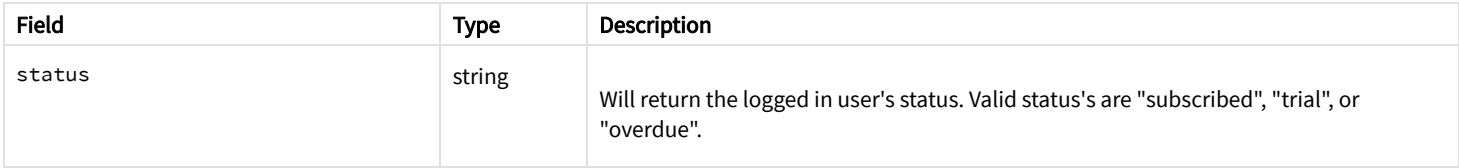

Return their Status: [\[#success-examples-end\\_user\\_authentications-get\\_auth\\_status-0\\_0\\_0-0\]](#page-1-3)

<span id="page-1-3"></span>staus: "subscribed"

### <span id="page-1-1"></span>**DELETE /end\_user\_authentications/**

Logs a user out.

This logs a user out. the end-user-token will no longer be valid.

### Header

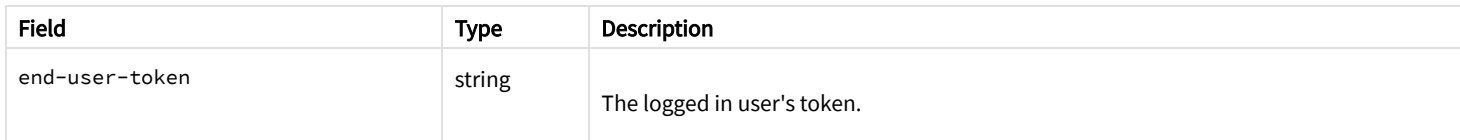

### <span id="page-1-2"></span>**POST /end\_user\_authentications/**

Logs a user in.

This function sends login credentials, and retrieves a stateless token.

#### Parameter

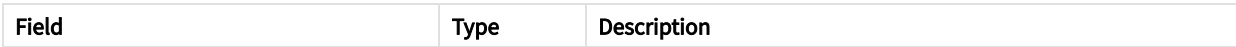

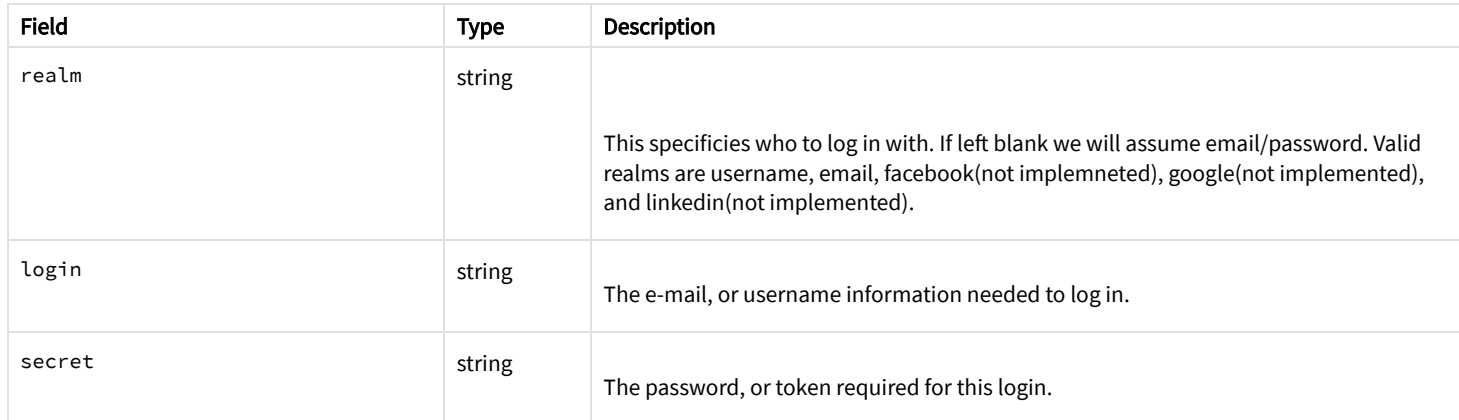

### Success 200

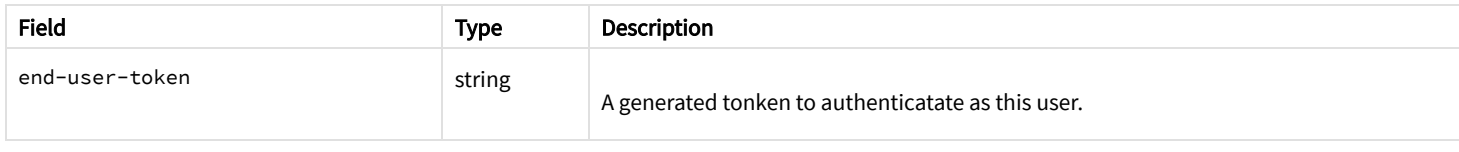

Example token: [\[#success-examples-end\\_user\\_authentications-login-0\\_0\\_0-0\]](#page-2-2)

<span id="page-2-2"></span>end-user-token: "XX423ASOEUHT4AESUTH"

### <span id="page-2-0"></span>**GET /end\_user\_authentications/passwords/**

Request a forgotten password.

#### Parameter

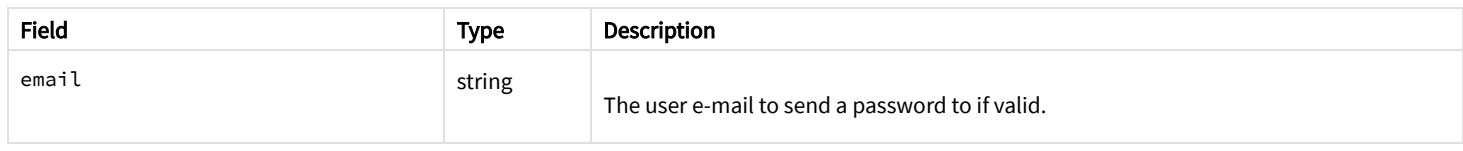

### <span id="page-2-1"></span>**PATCH /end\_user\_authentications/passwords/**

Update login password.

### Header

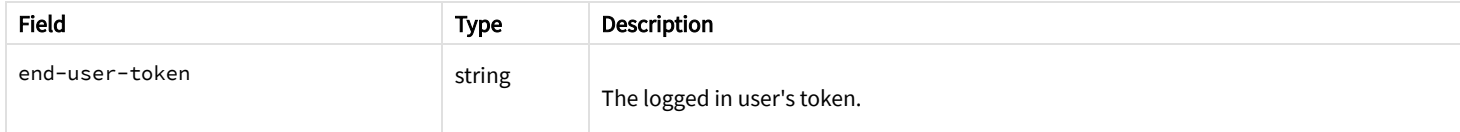

#### Parameter

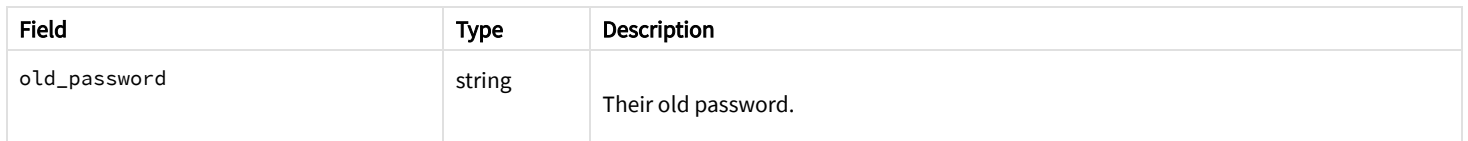

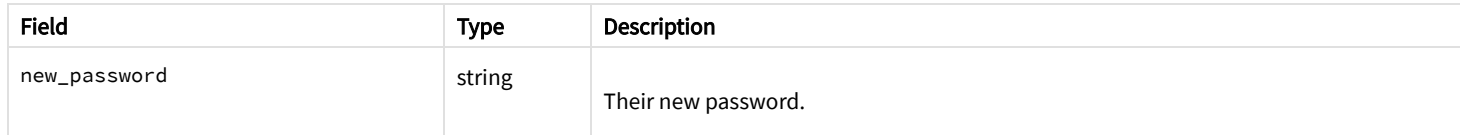

### <span id="page-3-0"></span>**GET /end\_user\_authentications/dates/**

Gets an authoritative date\_time string.

#### Success 200

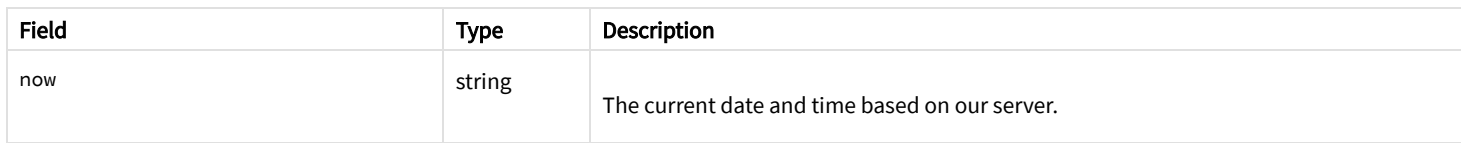

### <span id="page-3-1"></span>**POST /end\_user\_authentication/users/**

Create a new user.

#### Parameter

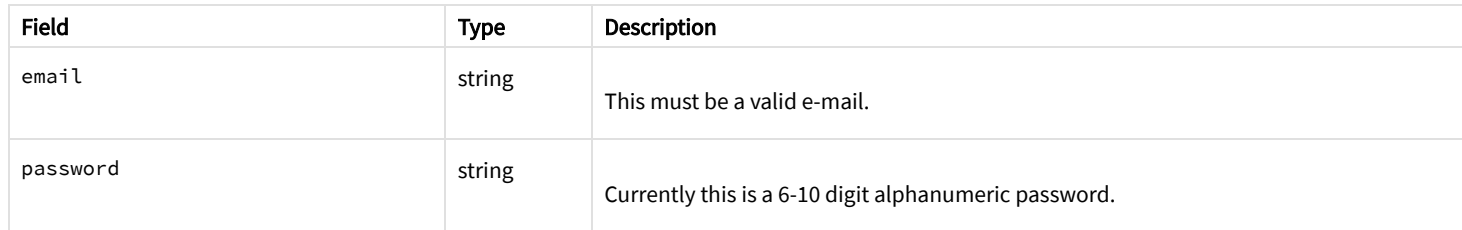

### Success 200

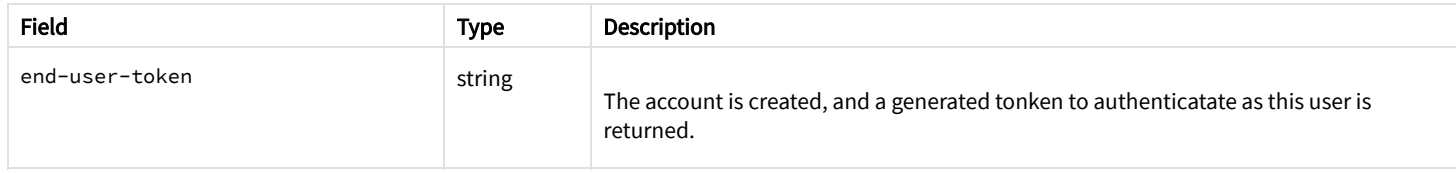

Example token: [\[#success-examples-end\\_user\\_authentications-create\\_user-0\\_0\\_0-0\]](#page-3-2)

<span id="page-3-2"></span>end-user-token: "XX423ASOEUHT4AESUTH"

## Error Codes

Fill this in with common error codes as they appear. Examples might be.

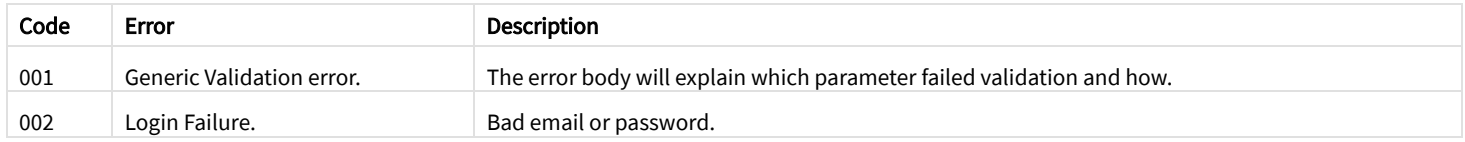